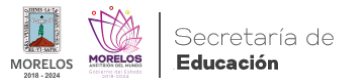

## [Inicia Cobaem curso propedéutico en línea para alumnos de nuevo ingreso](https://educacion.morelos.gob.mx/noticias/inicia-cobaem-curso-propedeutico-en-linea-para-alumnos-de-nuevo-ingreso) **[1]**

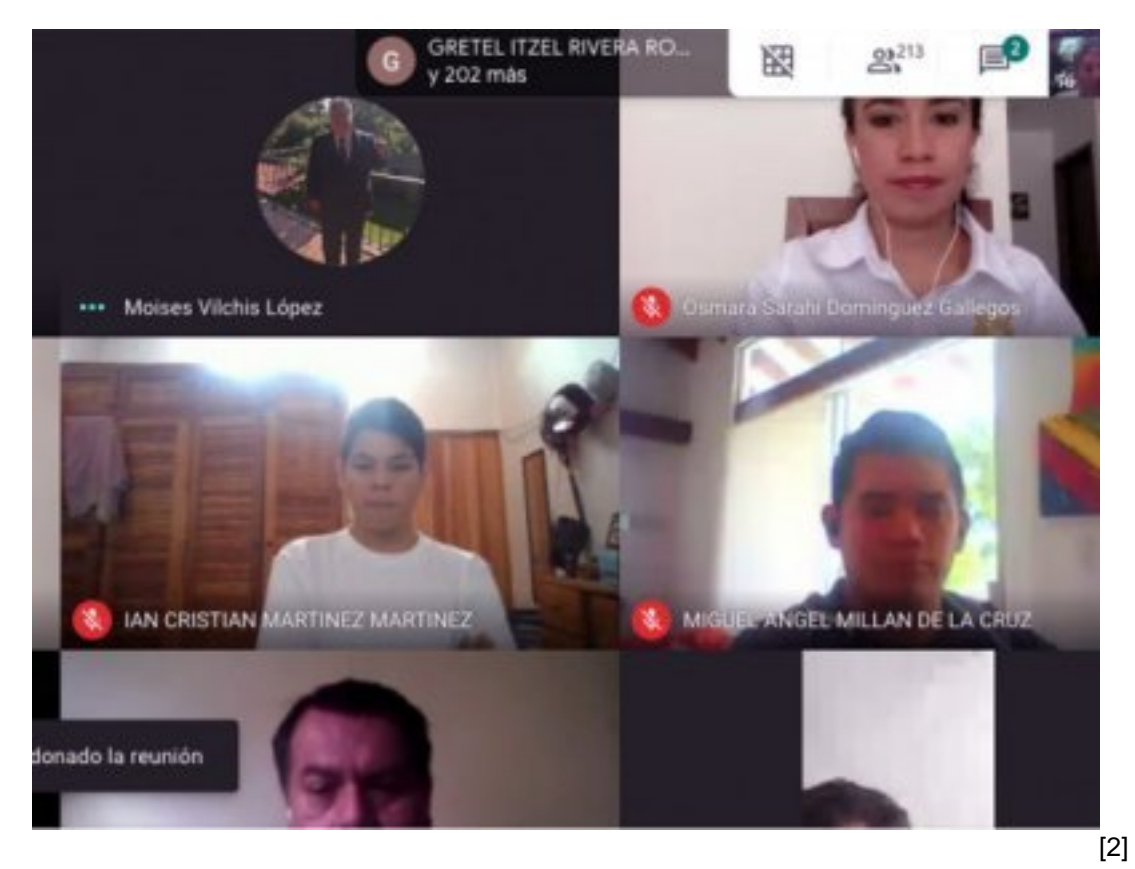

## **La capacitación está dirigida a los tres mil 300 estudiantes inscritos**

Con el objetivo de fortalecer competencias, habilidades y destrezas, tres mil 300 alumnos, inscritos hasta el momento al ciclo escolar 2020 - 2021 del Colegio de Bachilleres del Estado de Morelos (Cobaem), iniciaron las actividades correspondientes al curso propedéutico a través de sus cuentas electrónicas institucionales individuales.

El director general del Cobaem, Víctor Reymundo Nájera Medina, explicó que las temáticas académicas abordadas serán en competencias matemática, lectora y ciencias experimentales, además de identificar aprendizajes previos y áreas de oportunidad para el proceso de aprendizaje y enseñanza.

Precisó que el curso propedéutico, el cual concluirá el próximo 18 de septiembre, también se encamina al desarrollo de conocimientos, actitudes y valores, por lo que hizo un amplio reconocimiento a los docentes por su compromiso y disposición para la impartición del mismo en forma virtual.

Nájera Medina detalló que este curso será mediante las herramientas colaborativas de Google como el correo electrónico, formularios, videoconferencias por medio de la aplicación Meet y Classroom, y en esta última se brindará el seguimiento académico correspondiente por parte de los docentes.

Agradeció a los padres de familia por confiar la formación de sus hijos a este subsistema de educación media superior, cuyo Ciclo Escolar iniciará formalmente el próximo 21 de septiembre de forma virtual.

Por último, el director general del Cobaem reconoció el apoyo otorgado por el Área de Servicios Informáticos y Soporte Tecnológico de este subsistema de educación media superior, quienes han habilitado las cuentas de correo institucional para toda la comunidad estudiantil y brinda asesoría en caso de algún contratiempo.

## **Temas:** [Educación](https://educacion.morelos.gob.mx/temas/educaci%C3%B3n) [3] Perfiles: [Público en General](https://educacion.morelos.gob.mx/perfiles/p%C3%BAblico-en-general) [4]

**URL de origen:** https://educacion.morelos.gob.mx/node/143

## **Enlaces**

[1] https://educacion.morelos.gob.mx/noticias/inicia-cobaem-curso-propedeutico-en-linea-para-alumnos-de-nuevoingreso

[2] https://educacion.morelos.gob.mx/sites/educacion.morelos.gob.mx/files/noticias/principal/6521.jpg

[3] https://educacion.morelos.gob.mx/temas/educaci%C3%B3n

[4] https://educacion.morelos.gob.mx/perfiles/p%C3%BAblico-en-general